## دليل و ضوابط اعتماد الأداء الوظيفي تقنياً يخ نظام نور

**حساب مستخدم قائد/ة مدرسة . حساب مشرف/ـة فً مكتب تعلٌم . حساب مدٌر/ة مكتب تعلٌم .**

إعداد و تنفيذ / منسقة نظام نور لمكتب تعليم الوسط / بنات الأستاذة / شريفه سعدي العسبلي

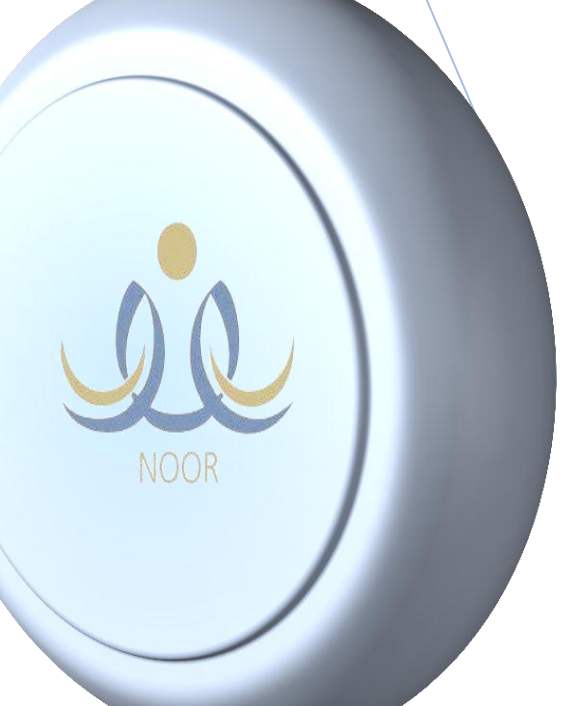

تعتبر تقارير الاداء الوظيف*ي من* الوثائق الهامه لتقويم اداء الموظفة لعملها وتقدير مدى كفاءتها و يكون التقويم عن كل سنة من سنوات الخدمة ( عام دراسي واحد ) ويتم ية وقت محدد من العام، وذلك استناداً للمادة ( ٤/٣٦) من لائحة تقويم الأداء الوظيفي .

تعليمات و ضوابط اعتماد الأداء الوظيفى تقنياً يخ

## نظام نور

- يتم إعداد بطاقات تقييم الأداء الوظيفي من حساب قائد/ـة المدرسة المسند اليه/ـا نظام نور .
- يشترط أن يكون الملف أصلي ( مدرسة أصلية : نعم ) في حساب مستخدم قائد/ـة المدرسة لكي تظهر بطاقات تقييم الأداء الوظيفي لجميع الموظفات شاغلات الوظائف التعليمة و الإدارية ومن هم على بند عمال أو أجور .
- يشترط تحديد مادة التدريس لكي يتم الربط مع الشرف/ـة ذات الاختصاص : مشرف/ـة قيادة مدرسية ، مشرف/ـة فني/ـة 1 -) مادة التدزيس : ال يدزس / املديس/ة و الوكالء/يالت (

2 -) مادة التدزيس : ) للنعلنني/ات ( حسب املصسف/ـة الفين/ـة للنادة ، يستجيى معلني/ات عله اليفس وعله اجتناع يته حتديد / مادة التدريس : العلوم الاجتماعية للمرحلة الثانوية ، معلمات التربية الاجتماعية و الوطنية ، تاريخ ، جغرافيا / مادة التدريس : التربية الاجتماعية و الوطنية للمرحلة الابتدائية والمرحلة المتوسطة : الاجتماعيات للمرحلة الثانوية .

رائد/ة النشاط المفرغة / مادة التدريس : رائد نشاط .

المرشد/ة الطلابي/ـة المفرغ/ـة / مادة التدريس : ارشاد طلابي . محضر/ة المختبر / مادة التدريس : محضر/ة مختبر .

أمني/ـة مصادز التعله / مادة التدزيس : أمني مصادز تعله .

- من إعدادات تحديد الموقع يتم تحديد / مدينة/قرية : ( جدة ) فقط بدون ذكر اسم الحي .
- يشترط تكملة البيانات الإضافية ية شاشة كل موظف/ـة مضافة ية نظام حساب قائدة المدرسة –مدير/ة مكتب تعليم .
- يشترط إضافة الدورات التدريبية يف شاشة كل موظف/ـة مضاف/ـة يف نظام حساب قائدة المدرسة –مدير/ة مكتب تعليم .
- يشترط تدوين تاريخ التكليف بالعمل الحالي ية البيانات الإضافية ( المدير/ة ، الوكيل/ـة ، المرشد/ة الطلابي/ـة ، رائد/ة النشاط : تاريخ تكليفه/ا بالعمل الحالي / المعلم/ة ، الإدارية : تاريخ التعيين بالعمل الحالي )
	- يتم تحديد الأسبوع و يوم التنفيذ بناء على تعليمات إدارة الإشراف التربوي .
	- يشترط اعتماد تقييم الأداء الوظيفي من حساب قائد/ة المدرسة لكي يظهر في حساب المشرف/ـة و إبداء الرأي .
		- بعد اعتماد الأداء الوظيفي ية حساب قائد/ة المدرسة لا يمكن التعديل أو حذف التقييم .
- عند إبداء الرأي للمشرف/ـة ( غير مناسب ) يتم الغاء الاعتماد من حساب مدير/ة المكتب ثم يمكن تعديل أو حذف التقييم من حساب قائد/ة املدزسة .
- الملم/ـة المنتدب/ـة ( كلياً ) عام دراسي يتم تقييم الأداء الوظيفي يخ بطاقة خارج نظام نور و توقع و تختم وتسلم رسمياً لمدرسته/ـا الأصلية وعلى المدرسة الأصلية إدخال درجات الأداء الوظيفي للمعلم/ـة يف نظام نور .

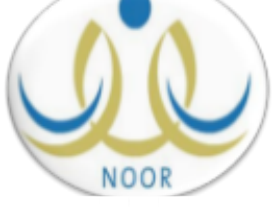

/ العسبلية

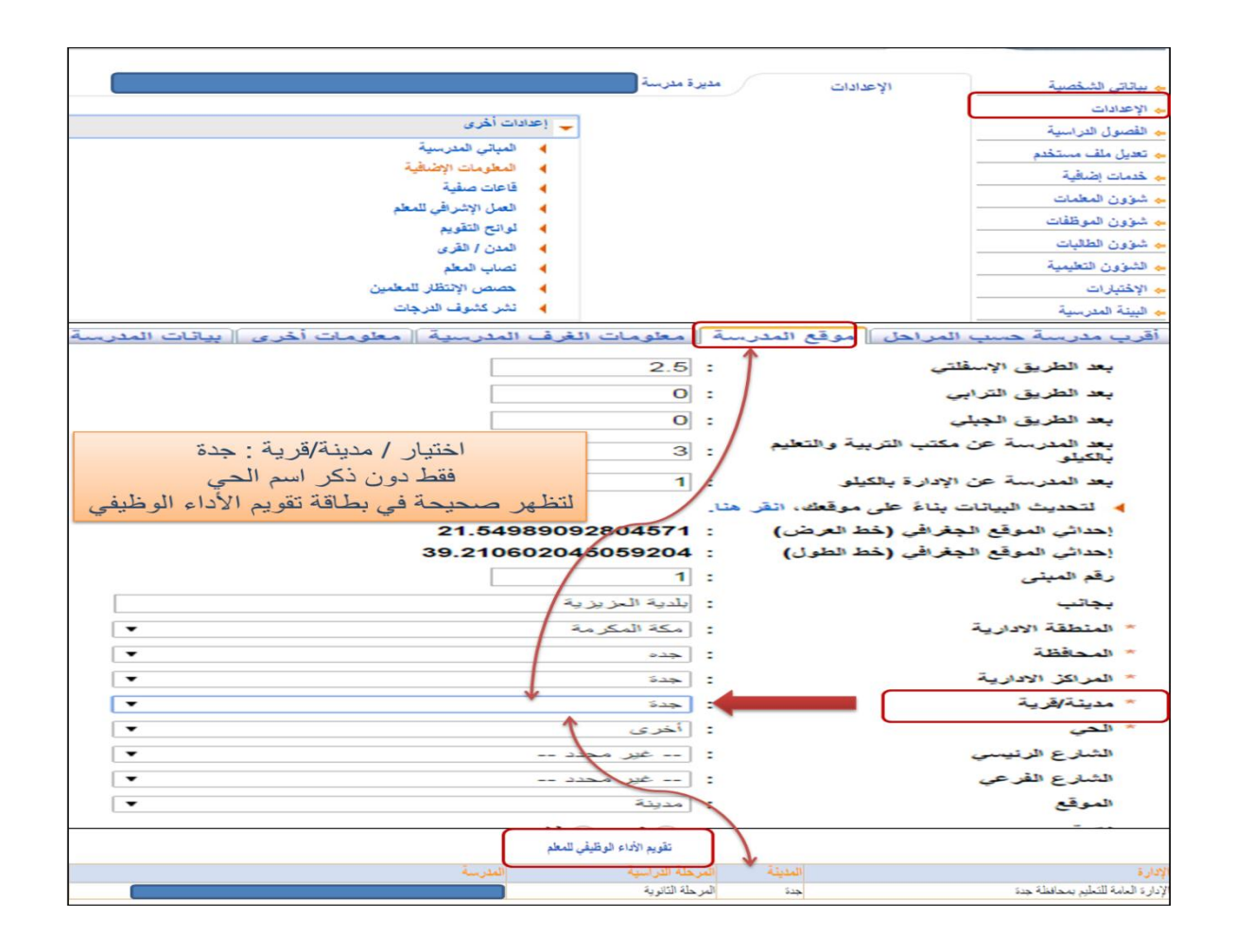

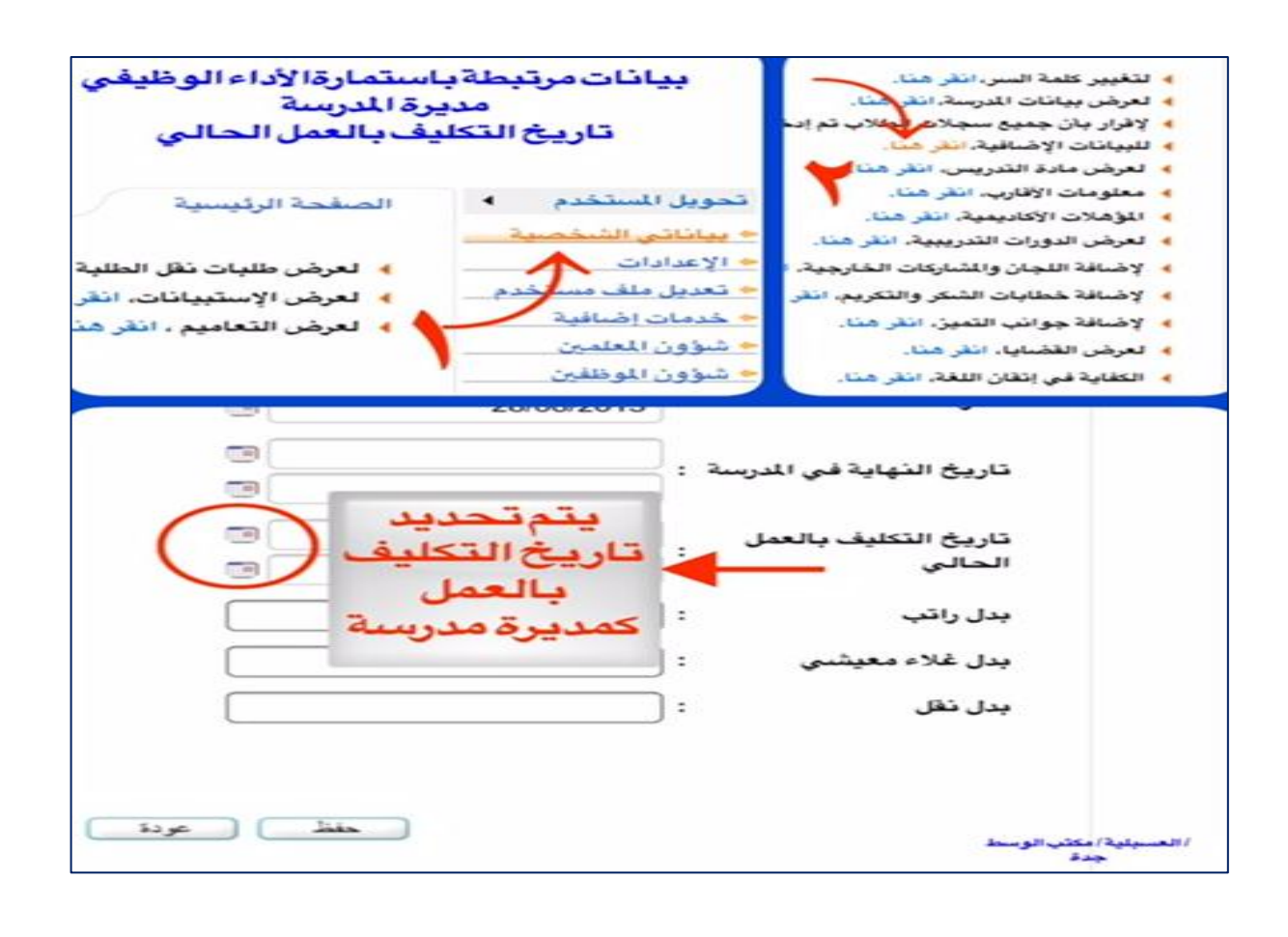

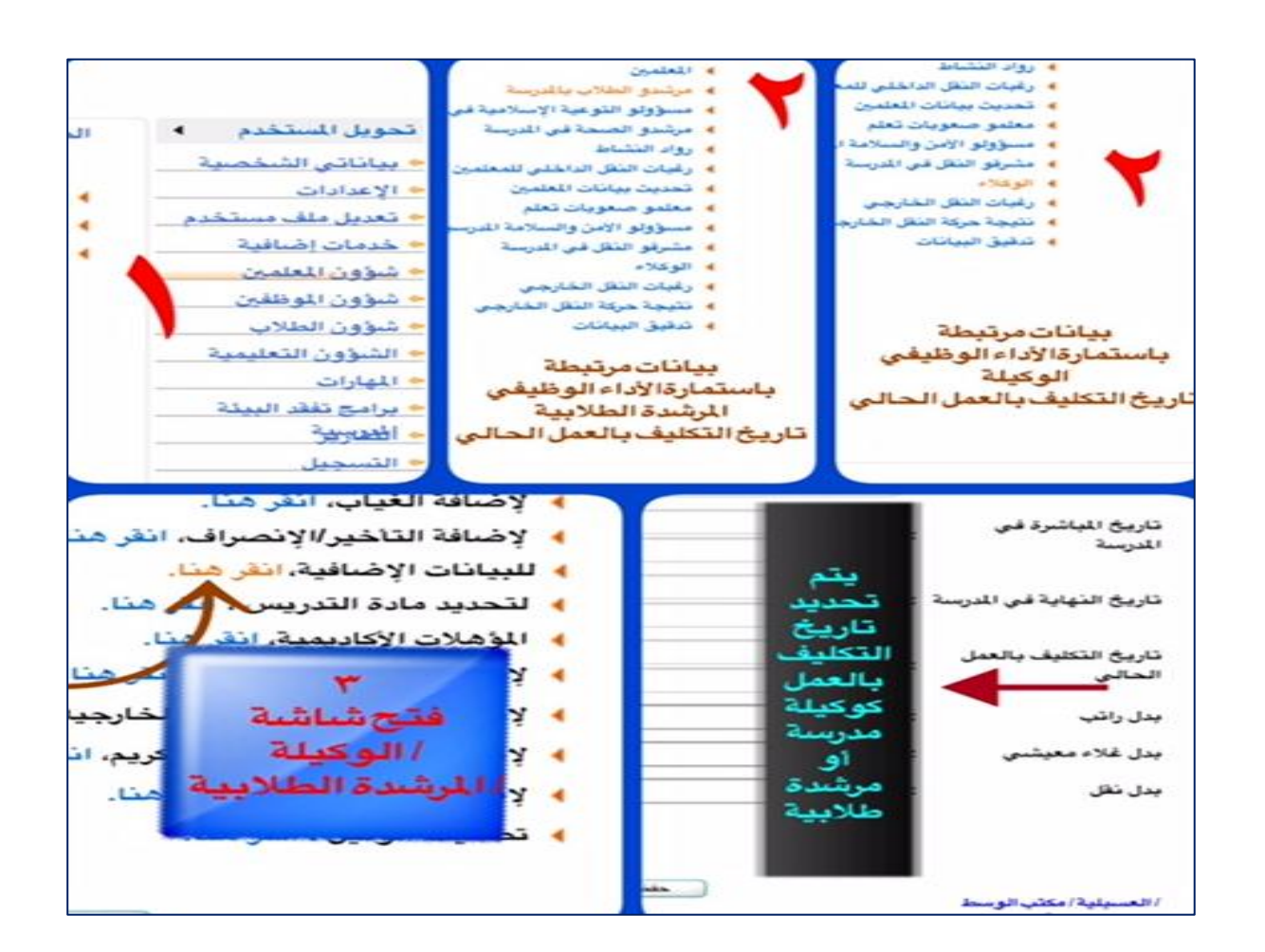

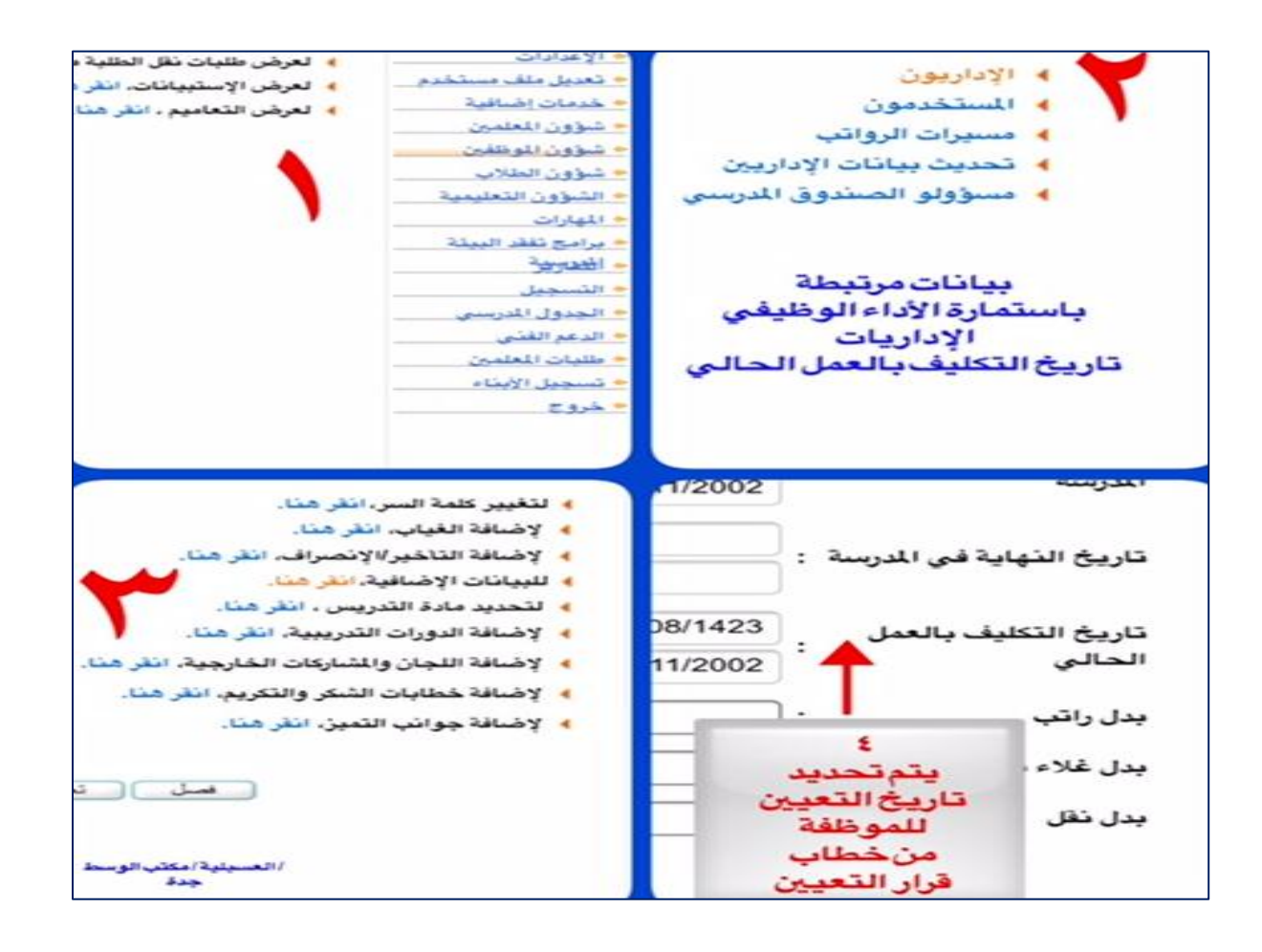

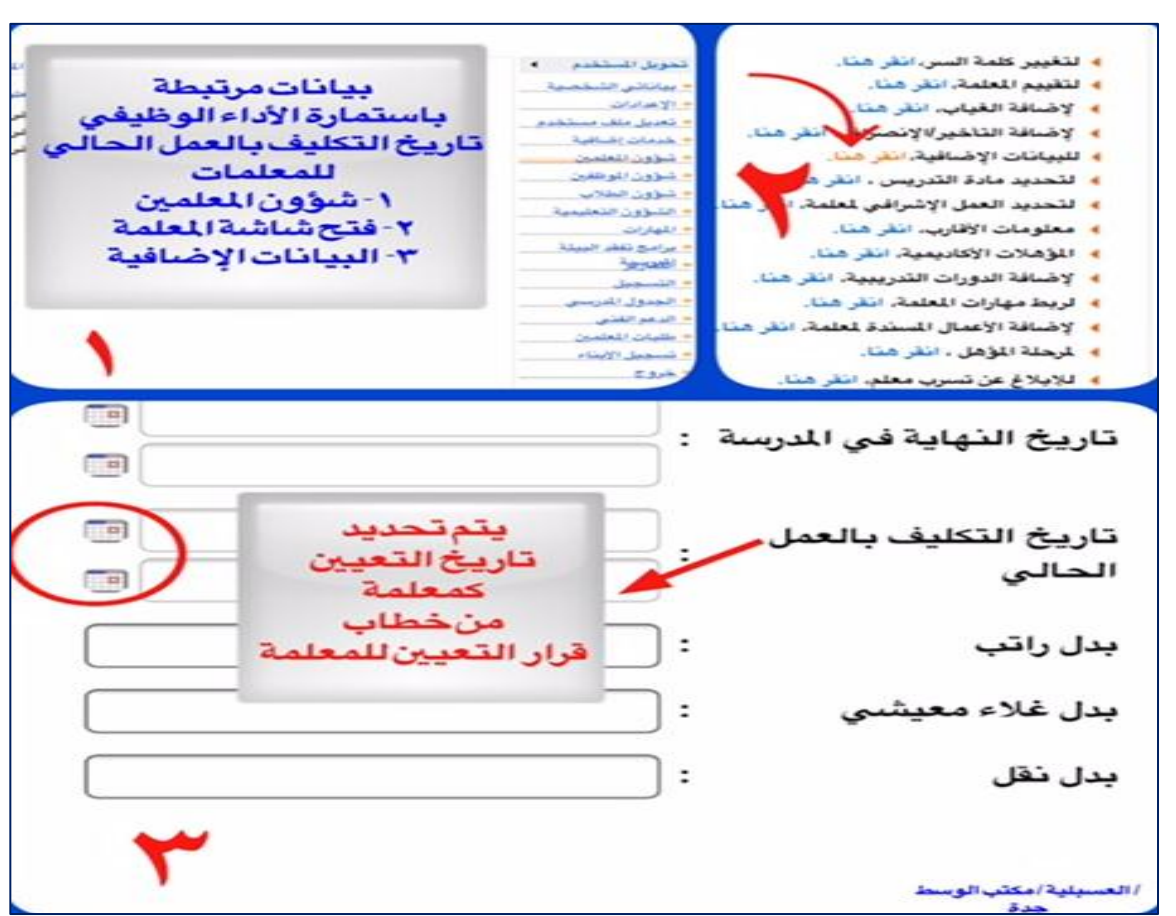

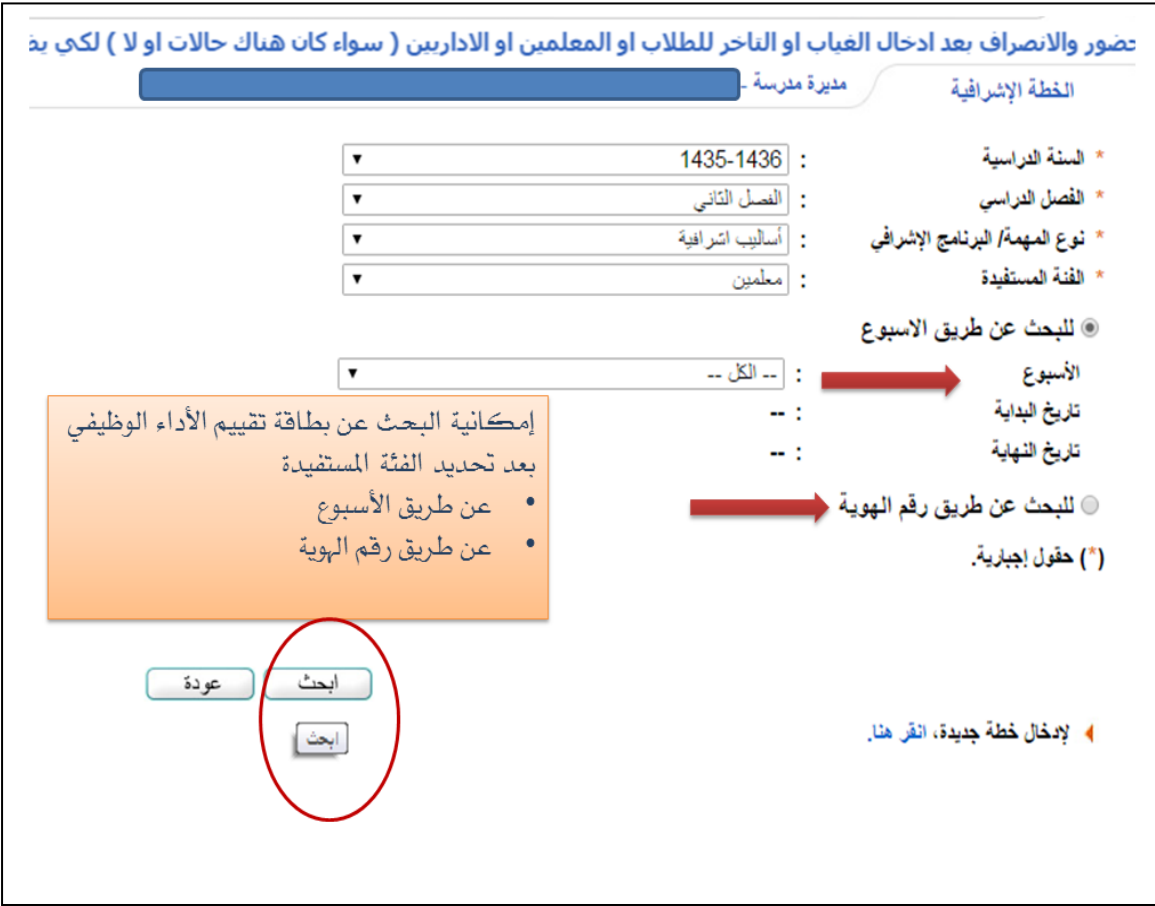

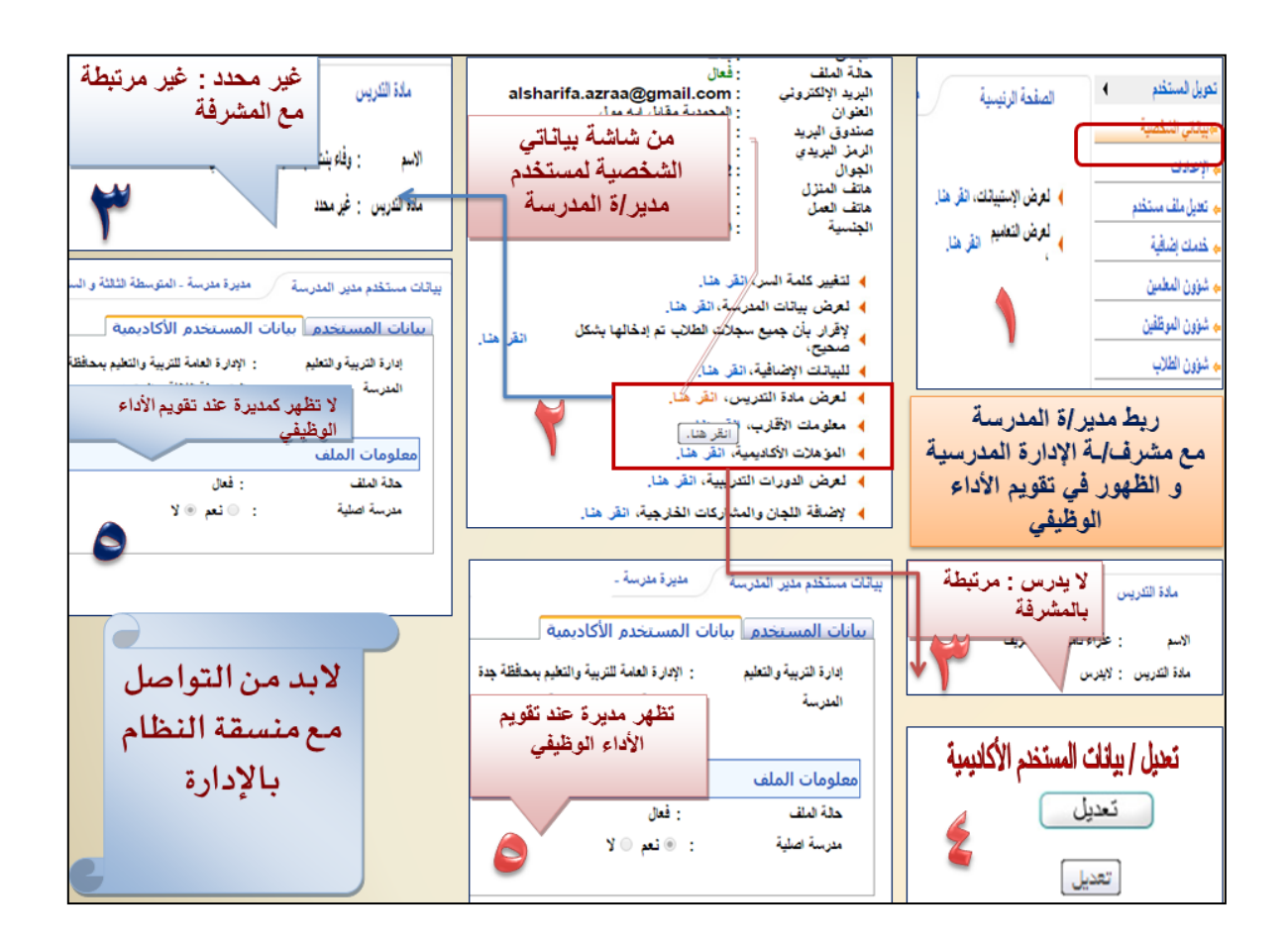

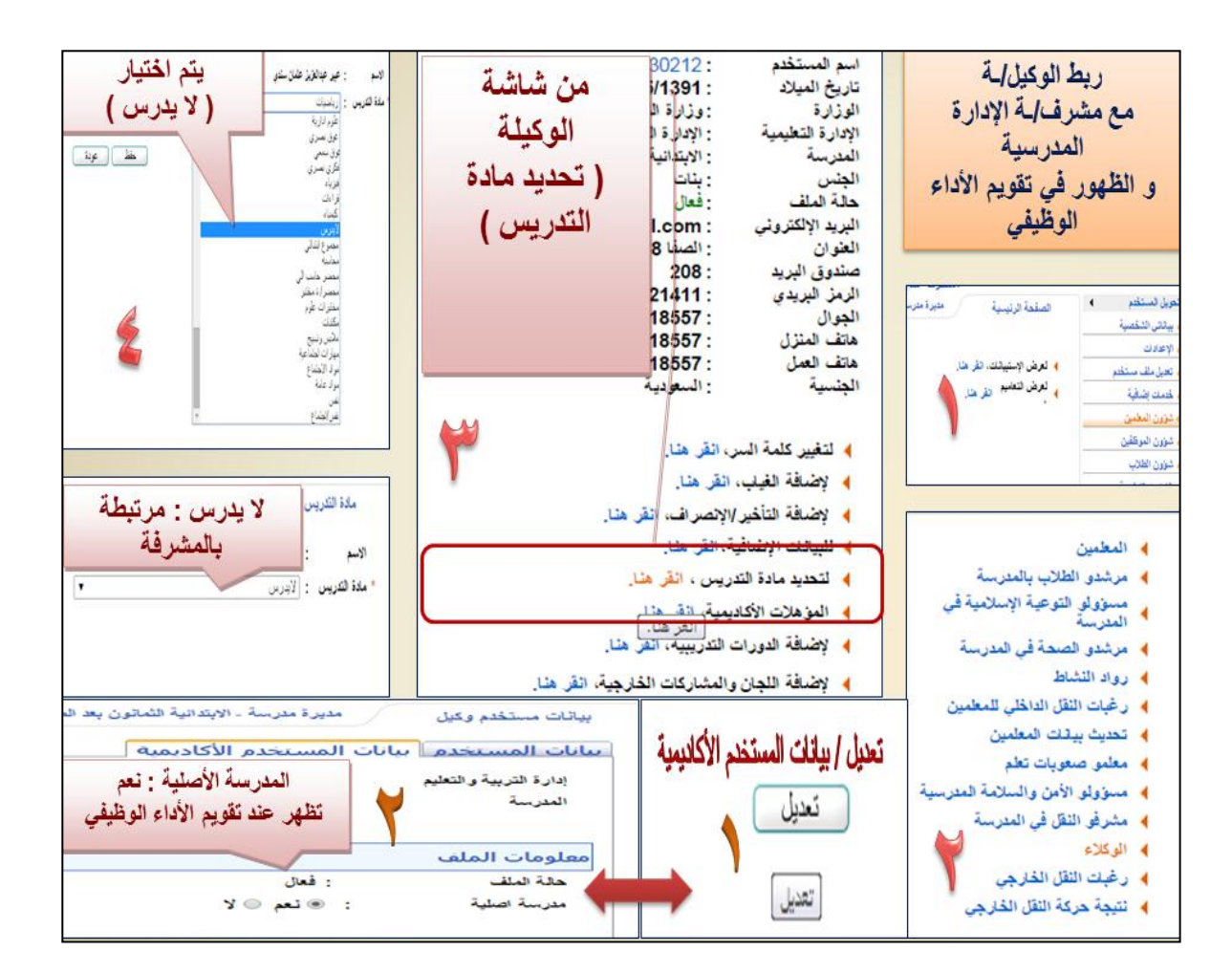

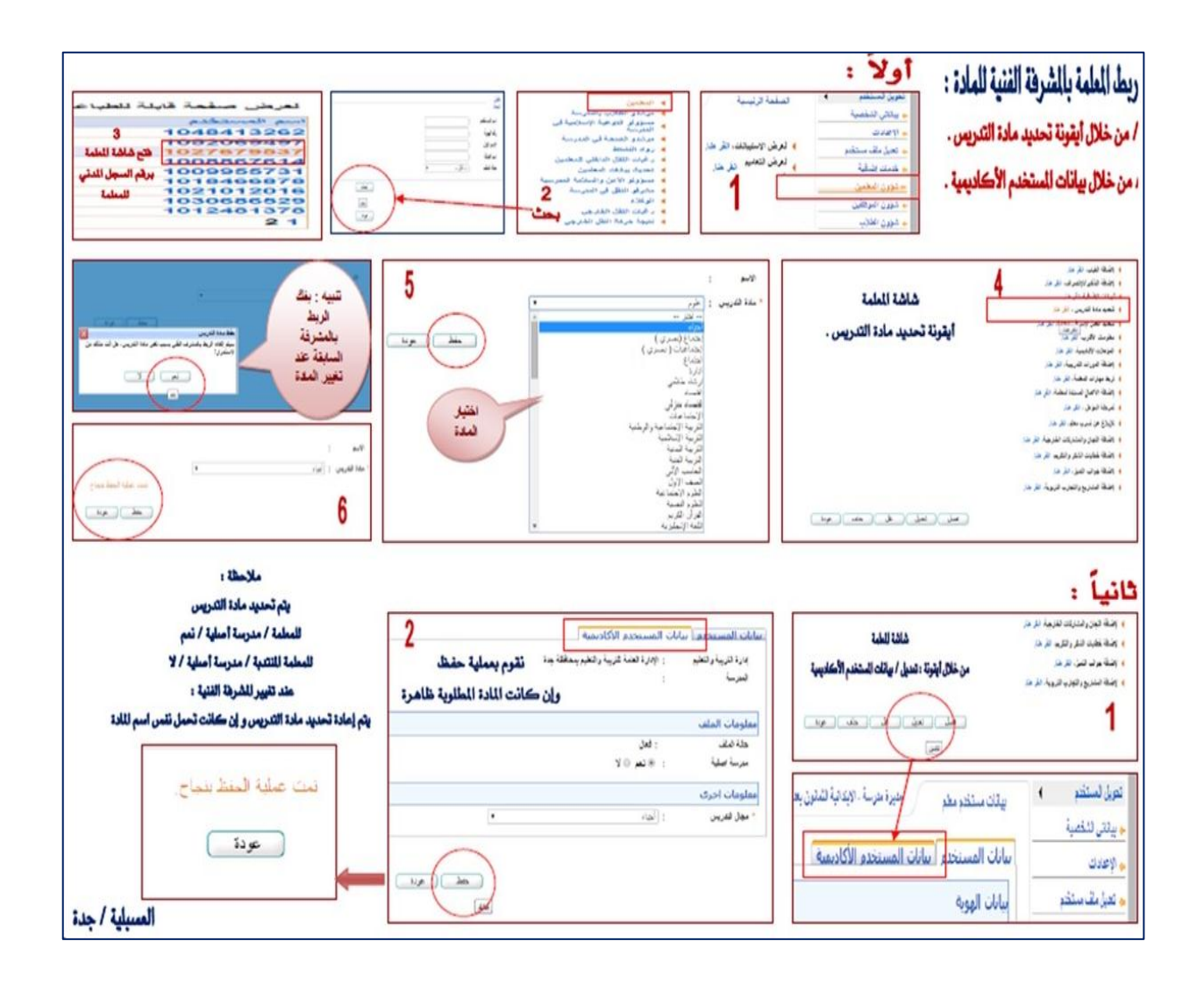

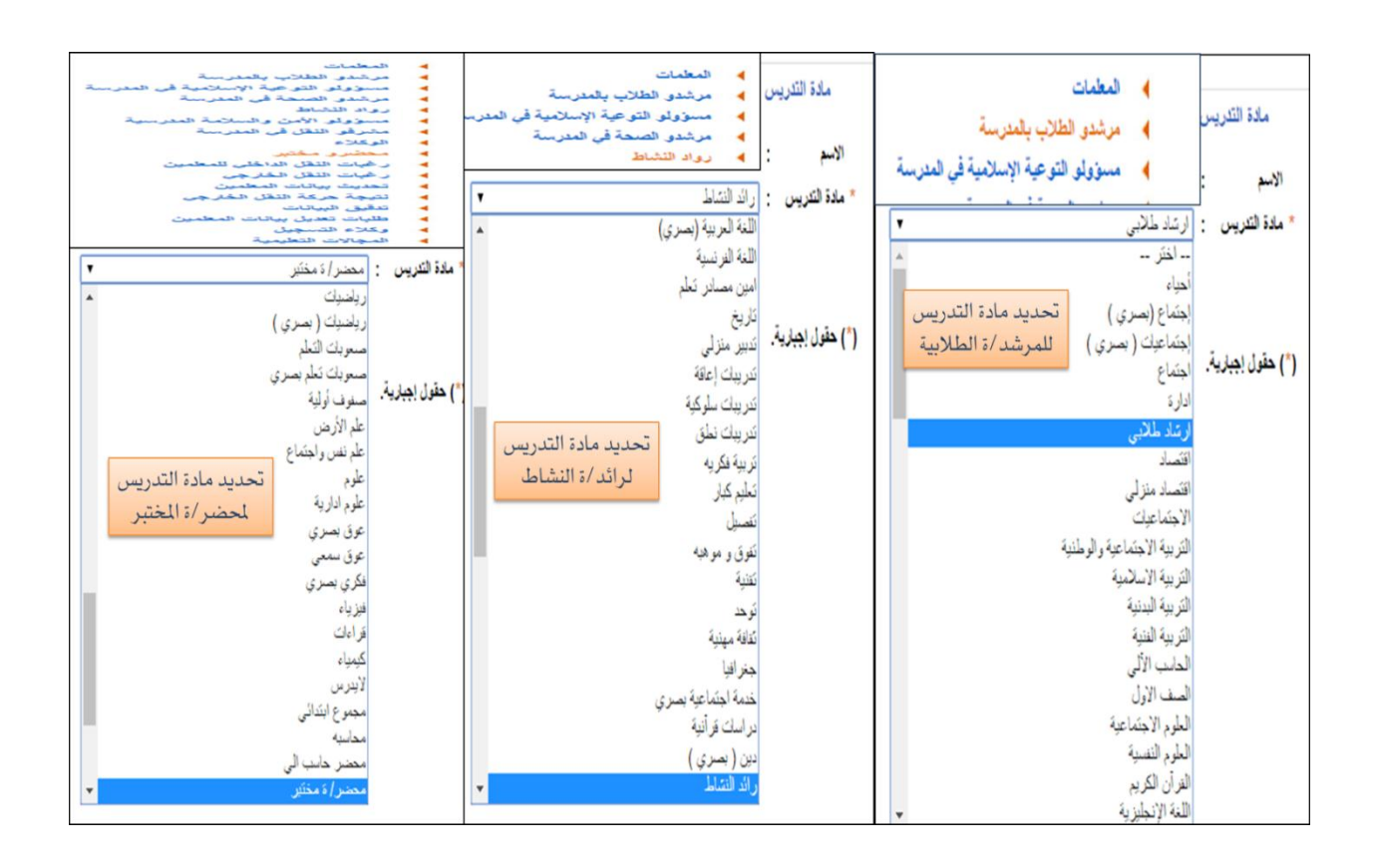

![](_page_7_Figure_0.jpeg)

![](_page_8_Figure_0.jpeg)

![](_page_9_Figure_0.jpeg)

![](_page_10_Figure_0.jpeg)

![](_page_11_Figure_0.jpeg)

![](_page_12_Figure_0.jpeg)

![](_page_13_Figure_0.jpeg)

![](_page_14_Figure_0.jpeg)

![](_page_15_Figure_0.jpeg)

![](_page_16_Figure_0.jpeg)

تقويم الأداء الوظيفي هو عملية إدارية تتم بغرض القياس للتأكد من أن الأداء الفعلي للعمل يوافق معايير الأد<sup>اء</sup> المحددة . ويعتبر التقييم متطلب حتمي لكي تحقق المنظمة أهدافها بناءً على المعايير الموضوعة ·

![](_page_17_Picture_1.jpeg)

<sub>إن ت</sub>قييم أداء الموظفين هو عبارة عن مراجعة لما أنجزوه بالاعتماد على وصفهم الوظيفي ومعايير عملهم، كما يوفر تقييم الأداء معلومات عن المهارات التي يحتاجونها للقيام بمهامهم على أكمل وجه ·

ثانياً / الأداء الوظيفي

- \_ فخ حساب مشرف/ـة تربوي
- \_ فخ حساب مدير/ة مكتب تعليم

![](_page_18_Picture_57.jpeg)

![](_page_19_Figure_0.jpeg)

![](_page_20_Figure_0.jpeg)

![](_page_21_Figure_0.jpeg)

![](_page_22_Figure_0.jpeg)

![](_page_23_Figure_0.jpeg)

![](_page_24_Picture_0.jpeg)